## PROPOSAL SKRIPSI

# PERANCANGAN REGISTRASI KRS ONLINE MENGGUNAKAN TEKNOIOGI J2ME IMPLEMENTASI PADA UNIVERSITAS MERCU BUANA

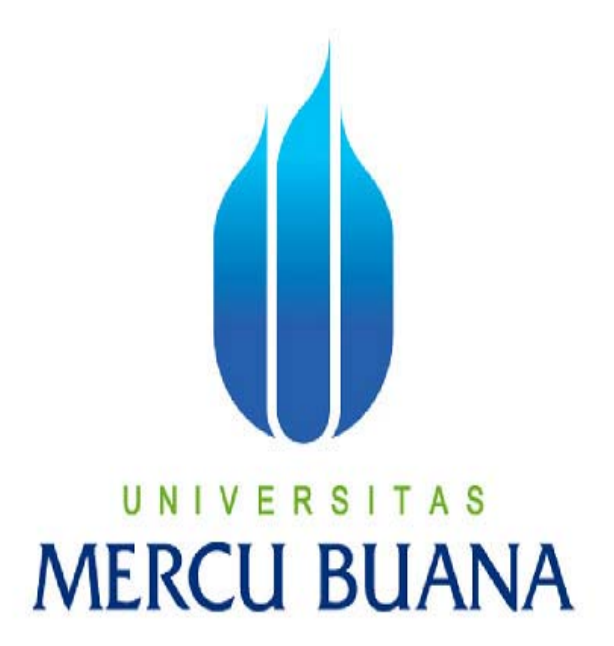

Oleh:

**AHMAD SYARIFUL ADZIM** 

41505010114

**FAKULTAS ILMU KOMPUTER TEKNIK INFORMATIKA UNIVERSITAS MERCU BUANA JAKARTA** 2010

### **LEMBAR PERNYATAAN**

Yang bertanda tangan dibawah ini:

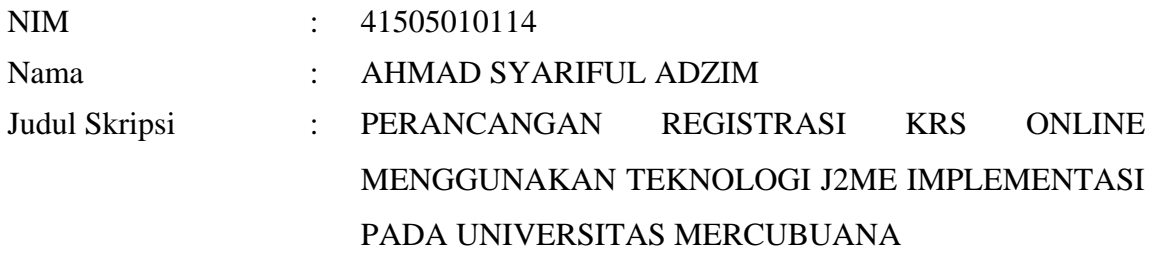

Menyatakan bahwa skripsi tersebut diatas adalah hasil karya saya sendiri dan bukan plagiat. Apabila ternyata ditemukan didalam laporan skripsi saya terdapat unsur plagiat, maka saya siap untuk mendapatkan sanksi akademik yang terkait dengan hal tersebut.

Jakarta, 20 September 2010

(AHMAD SYARIFUL ADZIM)

### **LEMBAR PERSETUJUAN**

NIM : 41505010114

## Nama : AHMAD SYARIFUL ADZIM

Judul Skripsi : PERANCANGAN REGISTRASI KRS ONLINE MENGGUNAKAN TEKNOLOGI J2ME IMPLEMENTASI PADA UNIVERSITAS MERCUBUANA

### SKRIPSI INI TELAH DIPERIKSA DAN DISETUJUI

JAKARTA, 20-09-2010

Menyetujui,

# Wachyu Hari Haji, S.Kom, MM Pembimbing

Mengetahui, Mengesahkan,

Ida Nurhaida, S.T, M.T Devi Fitrianah, S.Kom. M.TI Koord. Tugas Akhir Teknik Informatika KaProdi Teknik Informatika

### **KATA PENGANTAR**

#### Assalamu'alaikum Wr.Wb

**Alhamdulillah, puji syukur penulis panjatkan kehadirat Allah Yang Maha Esa atas segala bimbingan, kekuatan, dan kesehatan yang diberikan‐Nya, sehingga penulis dapat menyelesaikan laporan tugas akhir ini.**

Penulis menyadari bahwa selesainya laporan tugas akhir ini tidak lepas dari bantuan berbagai pihak, baik dari segi material maupun dari segi spiritual. Atas segala bimbingan, dorongan, dan bantuan baik secara langsung maupun tidak langsung yang telah diberikan, maka melalui kesempatan ini penulis mengucapkan terima kasih yang sebesar-besarnya kepada:

- 1. Bapak Wachyu Hari, SKom, MM, selaku Dosen Pembimbing Tugas Akhir penulis, yang telah berkenan meluangkan waktunya serta memberi dukungan dan pengarahan hingga laporan tugas akhir ini selesai.
- 2. Ibu Devi Fitrianah, S.Kom, M.TI, selaku Ketua Program Studi Teknik Informatika, Universitas Mercu Buana.
- 3. Ibu Ida Nurhaida, ST, MT, selaku koordinator Tugas Akhir Jurusan Teknik Informatika 2009, Universitas Mercu Buana.
- 4. Kedua Orang tua tercinta, yang telah memberikan doa, kasih sayang, dan ilmu yang berguna kepada penulis serta keikhlasannya telah memberikan biaya kuliah
- 5. Kakak tersayang Neneng Murni Alina Yati, SE dan M. Syahid Fadilah, atas segala semangat, kesabaran, hiburan, dan motivasinya sehingga penulis selalu mempunyai semangat menyelesaikan laporan tugas akhir ini.
- 6. Teman-teman terbaik Juli , Silvi, Wisnu, Seno, Cholid Basy Tommy dan Haryanto. yang bersedia berbagai ilmu, pengalaman, motivasi, semangat, dan doa kepada penulis. Rekanrekan mahasiswa Teknik Informatika terutama angkatan 2005 yang telah banyak berbagi pengalaman dan ilmu.
- 7. Semua pihak yang telah memberikan dorongan dan membantu serta memberikan saran kepada penulis sehingga laporan ini dapat terselesaikan.

Meskipun penulis telah berusaha membuat tulisan ini semaksimal mungkin, namun penulis menyadari bahwa laporan ini tak luput dari kekurangan. Atas saran dan kritik yang membangun penulis mengucapkan terima kasih. Akhir kata semoga tulisan ini dapat memberikan manfaat bagi penulis khususnya dan pembaca pada umumnya. Semoga Allah SWT membalas kebaikan dan selalu mencurahkan hidayah serta taufikNya, Amin.

Wassalamu'alaikum Wr.Wb

Jakarta, 20 September 2010

Penulis

# **DAFTAR ISI**

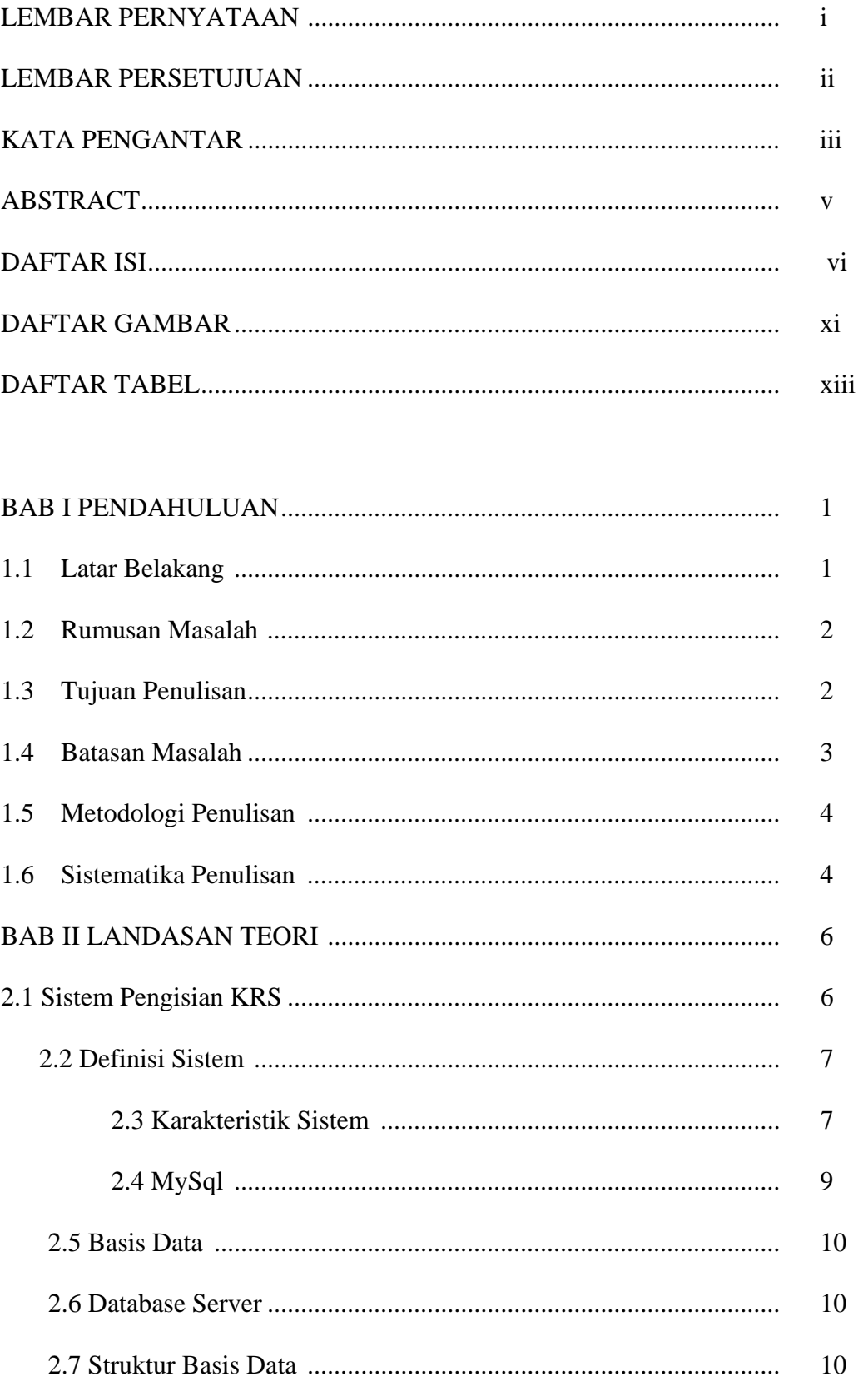

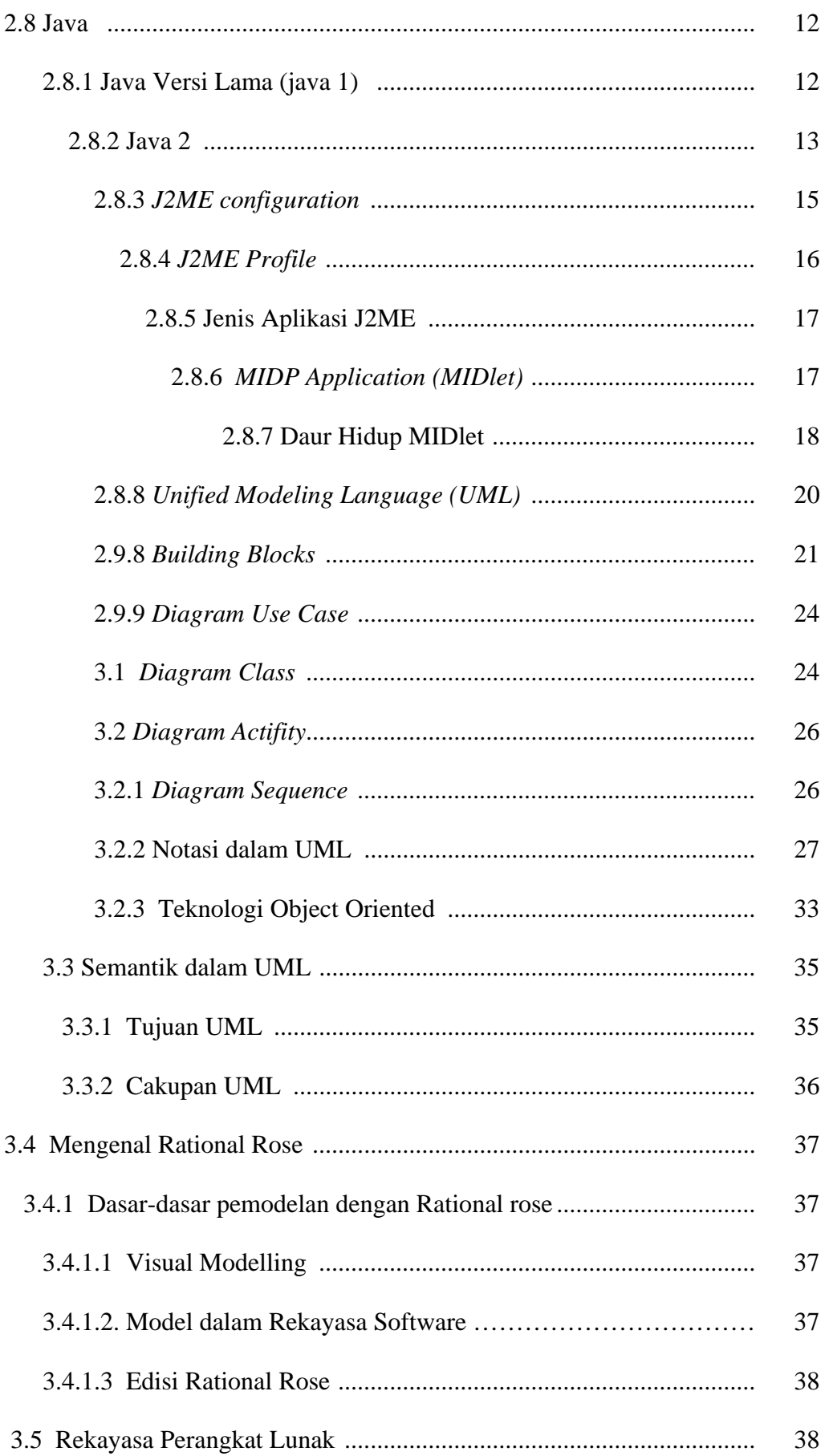

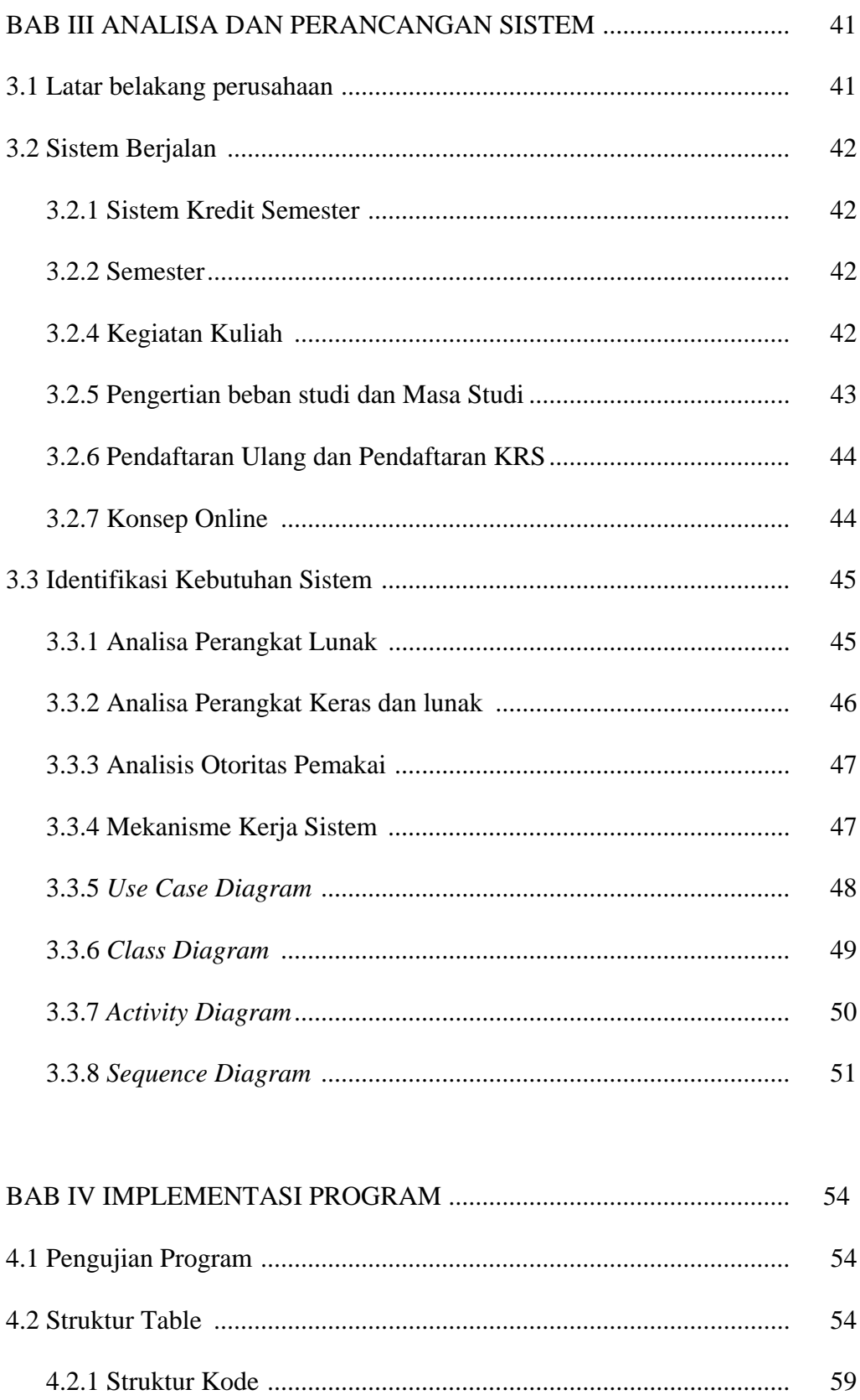

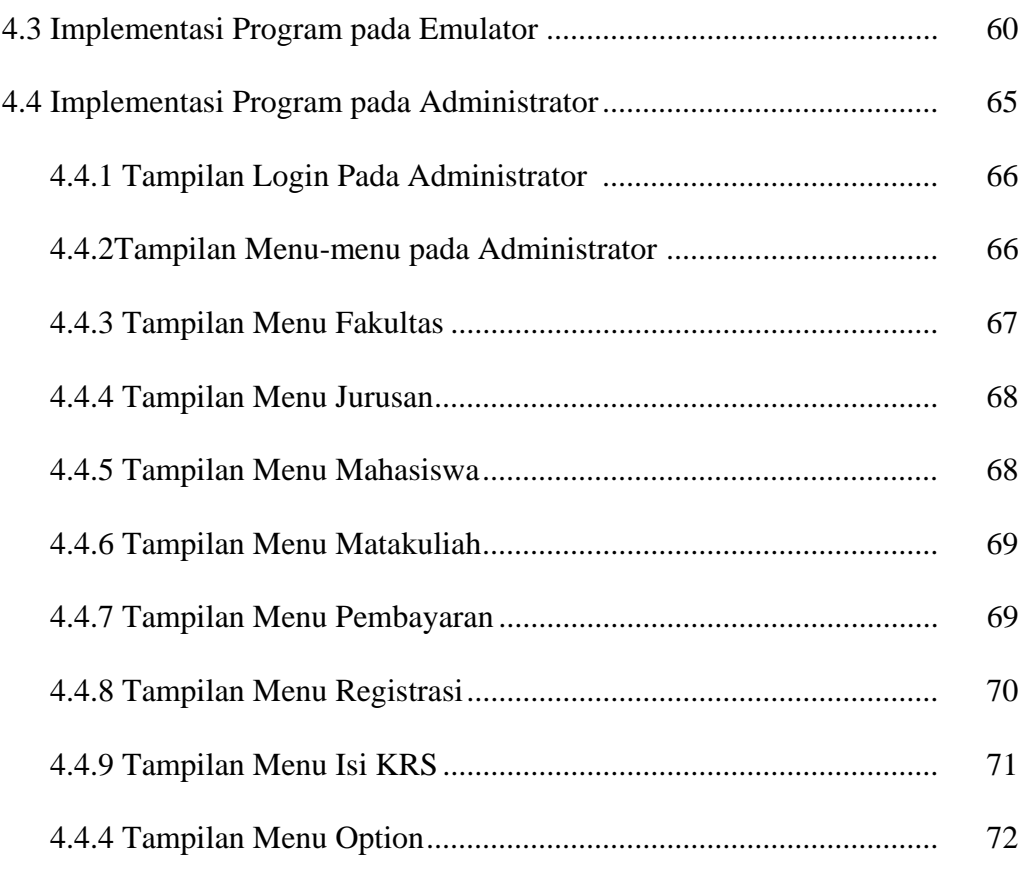

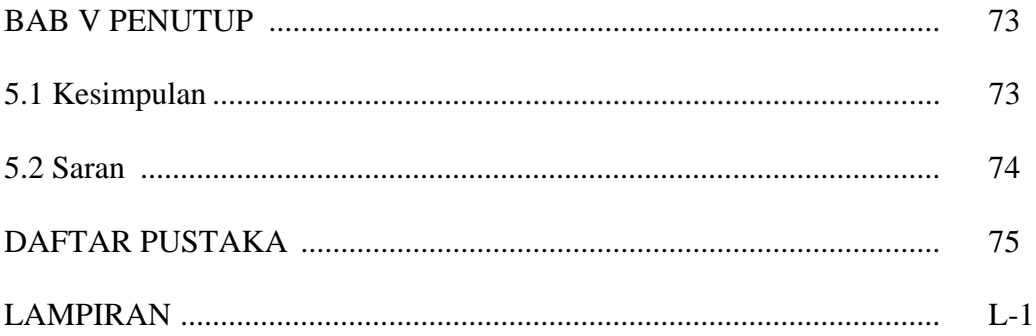

# **DAFTAR GAMBAR**

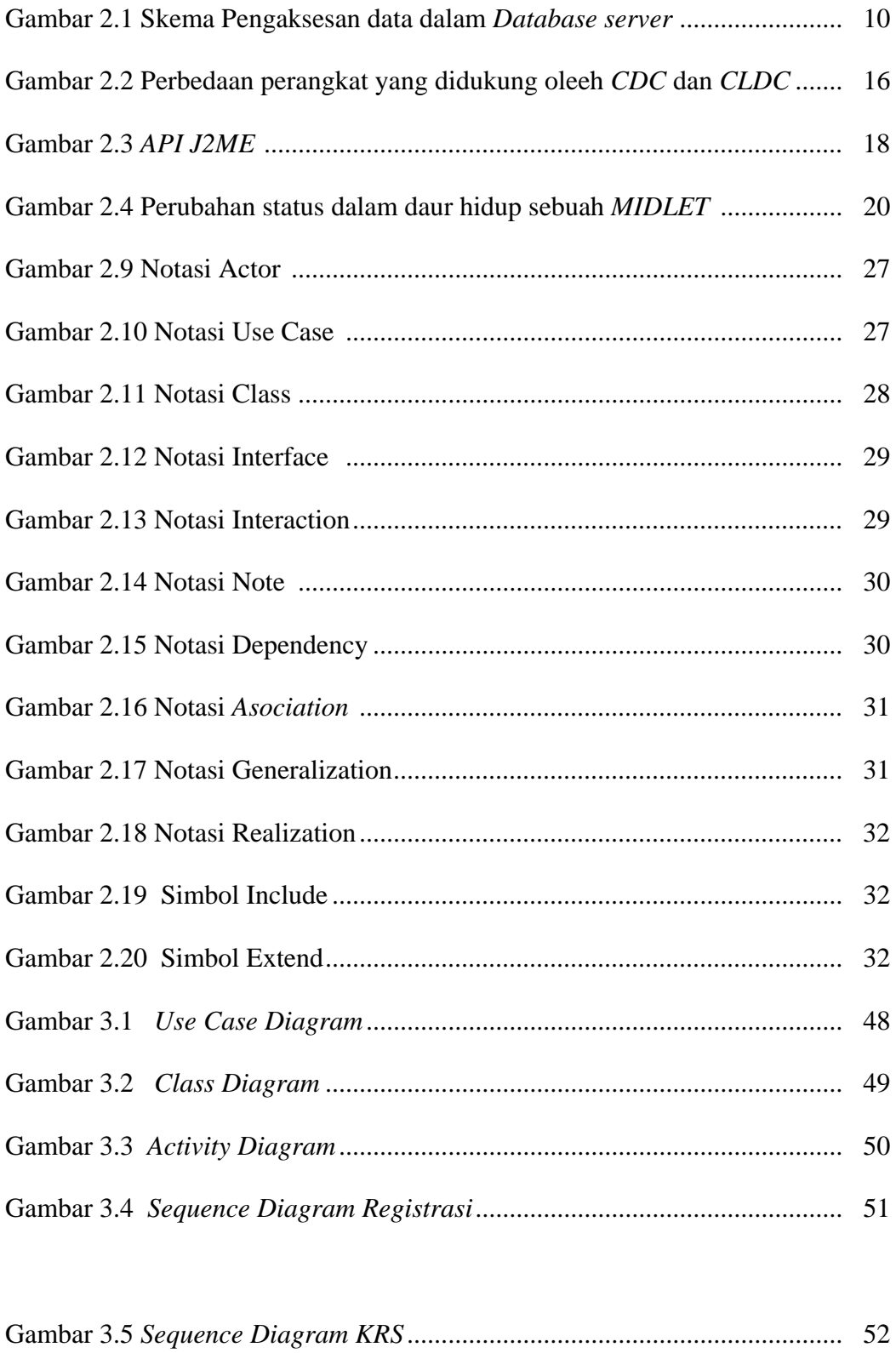

Gambar 3.6 *Sequence Diagram Login* .............................................................. 53

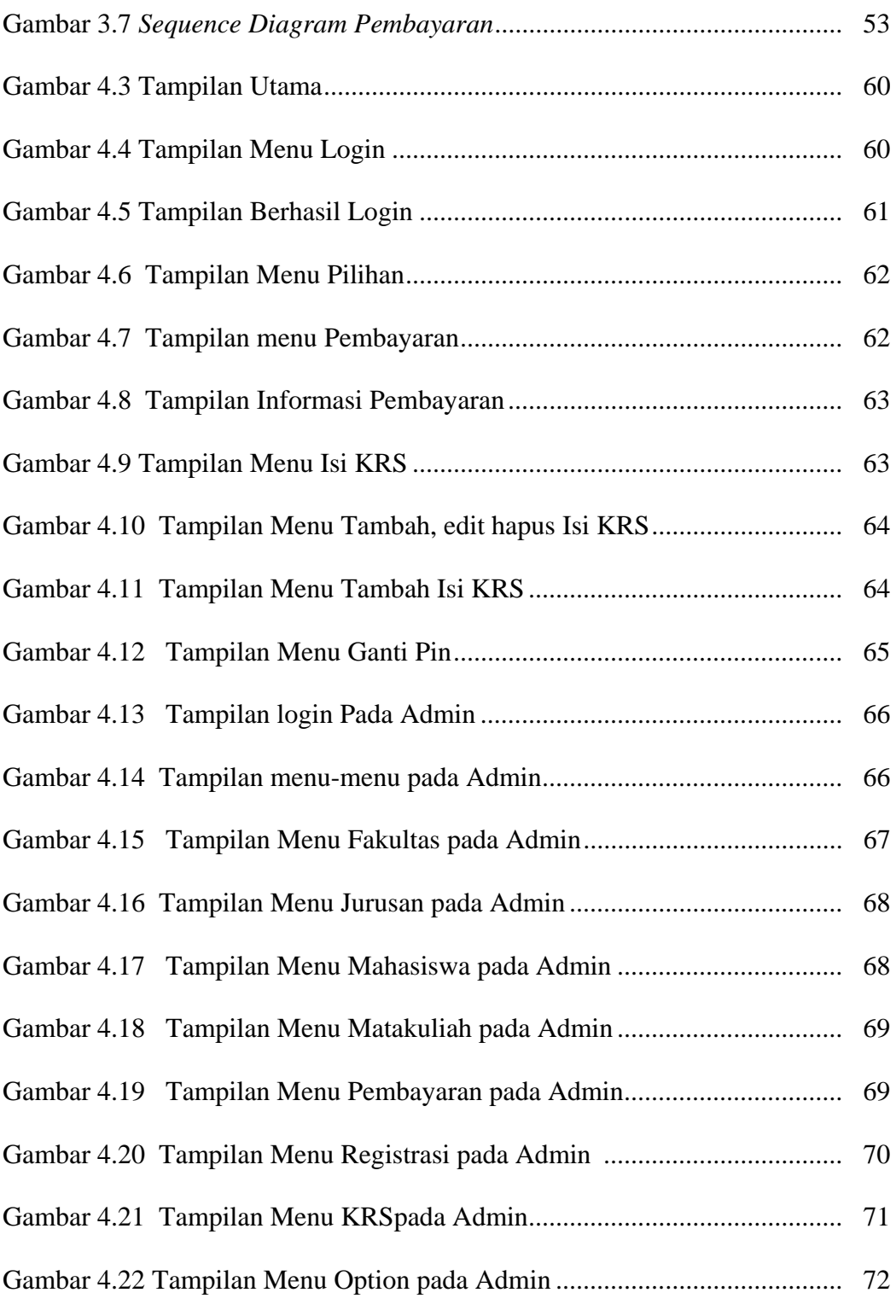

# **DAFTAR TABEL**

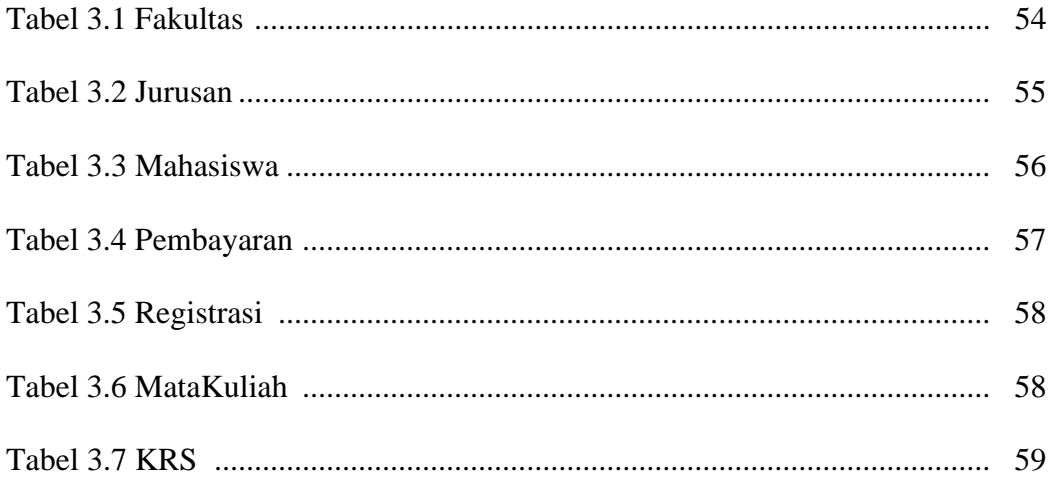